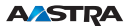

## Office 45 Kurzbedienungsanleitung de

**Zeilen**

## **Tastenbezeichnung:**

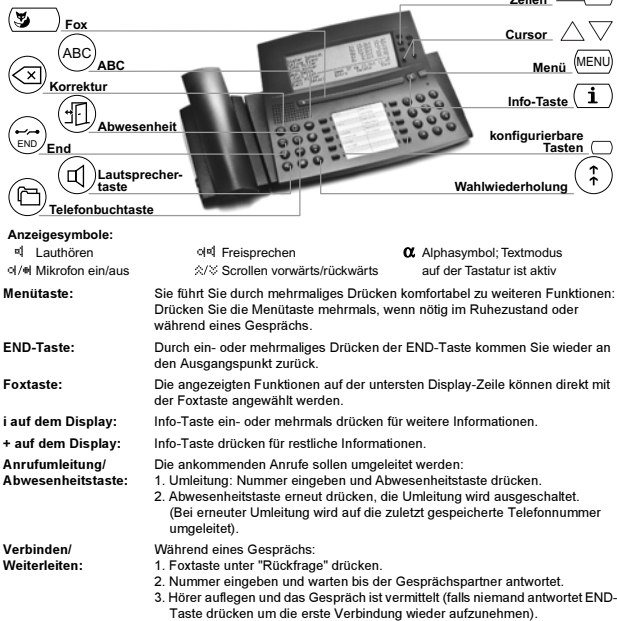

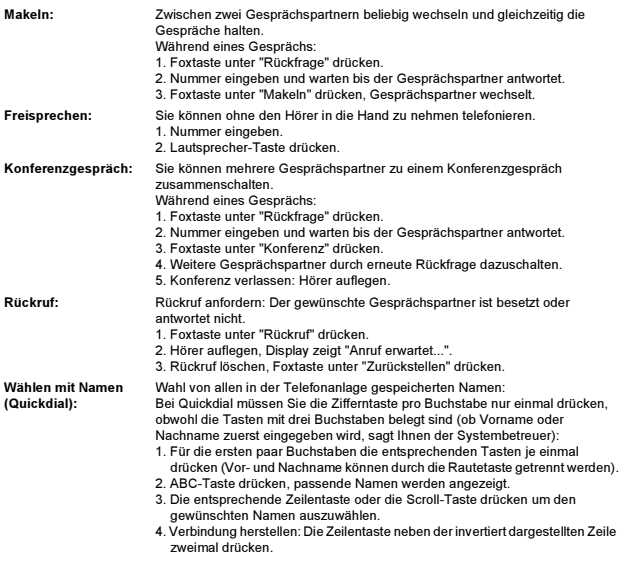

Das Telefon funktioniert Nehmen Sie den Hörer ab, drücken Sie die Sterntaste und zweimal die 0 und nicht wie gewünscht: alle eingeschalteten Funktionen werden zurückgestellt.

Weitere Funktionen und Einstellungen des Gerätes sind in der Bedienungsanleitung ausführlich beschrieben; sie ist bei Ihrem Systembetreuer zu beziehen oder einzusehen unter:

https://pbxweb.aastra.com